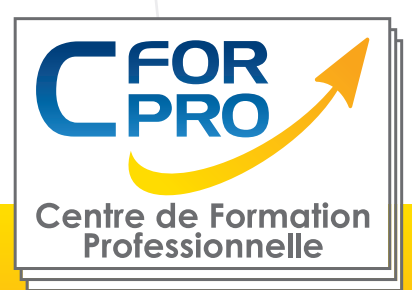

# FORMATION Powerpoint perfectionnement

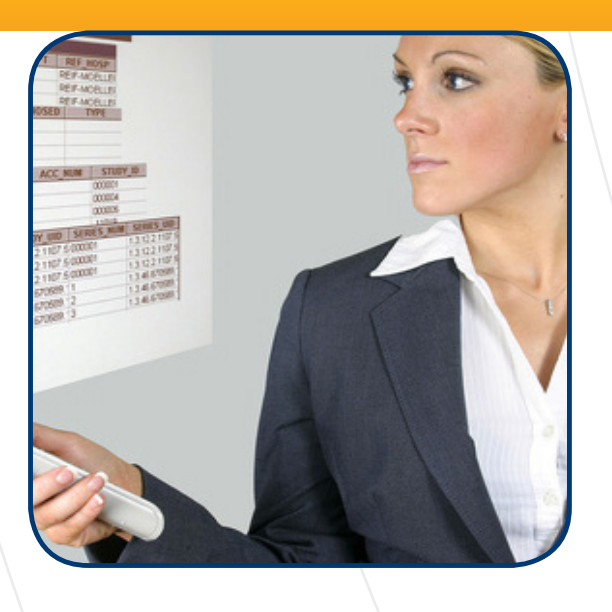

**Type de cours : Stage pratique**

**Référence : POW3**

**Durée: 1 jour - 7H de formation**

**Lieu : Paris ou intra-entreprise**

**Pré-requis** Connaître l'environnement Windows ou équivalent.

**Public visé** Tout public familiarisé avec l'ordinateur PC et windows.

# **Objectifs**

Réalisez des présentations multimédia de diaporamas avec des animations et l'intégration de média sonores et vidéo.

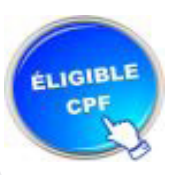

**Formation éligible au CPF Passage de la certification TOSA Module POWERPOINT**

## **Méthodes pédagogiques**

- Un poste de travail par stagiaire
- Vidéoprojecteur
- Exercices individuels sur PC
- Supports de cours
- Mise en application du logiciel
- Evaluation en fin de stage
- Attestation de formation

**Centre de Formation Professionnelle CFORPRO - Tour de l 'horloge- 4 Place louis Armand 75603 Paris- Siret 50218786700010 - Déclaration N°11754276775 - Tél: 01.75.50.92.30 - Fax: 01.79.73.89.51 - Mail : contact@cforpro.com**

 **V30/07/2024**

**1**

## **Programme du stage**

#### **Concevoir des diapositives**

Insérer une zone de texte : saisir, modifier ou supprimer un texte Définir le retrait des puces, l'alignement et l'interligne d'une zone de texte Améliorer la pertinence de sa présentation à l'aide de tableaux, schémas et graphiques Illustrer une diapositive : insérer une image, un dessin ou un objet WordArt

#### **Mettre en forme ses diapositives**

Appliquer les mises en forme automatiques : l'assistant sommaire automatique, les modèles de conception prédéfinis et les mises en page automatiques Définir un arrière-plan Utiliser les masques pour une mise en forme manuelle de ses diapositives

#### **Projeter un diaporama**

Masquer une ou plusieurs diapositives Personnaliser les animations Gérer les transitions

#### **Atteindre rapidement une diapositive**

Avancer le diaporama manuellement ou l'automatiser

#### **Techniques d'animation de diaporamas**

Créer des effets d'animation (déplacement simultané d'objets multiples, d'objets le long d'un chemin)

Enchaîner l'ensemble des effets d'animation

#### **Faire des diaporamas personnalisés et masquer des diapos**

Les événements d'un objet : entrée, emphase, sortie et chemin particulier sur l'écran Les éléments d'animation : type, début, direction, pourcentage d'agrandissement de la police, amplitude de rotation, chemin, vitesse

Transitions et les jeux d'animation appliquées aux masques ou aux diapos

Mettre une musique de fond du diaporama

Faire tourner le diaporama en boucle

Projeter le diaporama et intervenir pendant son défilement

Noter les actions à entreprendre au fur et à mesure de la réunion et en imprimer la liste Utiliser l'écran de contrôle de l'animateur

#### **Acquisitions multimedia**

Connaissance du matériel d'acquisition : vidéo projecteur, portable, appareil photo, scanner.

**Centre de Formation Professionnelle CFORPRO - Tour de l 'horloge- 4 Place louis Armand 75603 Paris- Siret 50218786700010 - Déclaration N°11754276775 - Tél: 01.75.50.92.30 - Fax: 01.79.73.89.51 - Mail : contact@cforpro.com**

### **Dernier témoignage**

#### **Arnaud P. (AXSON)**

"Très satisfait, connaissance plus approfondie de Powerpoint pour gagner en efficacité. A recommander !"

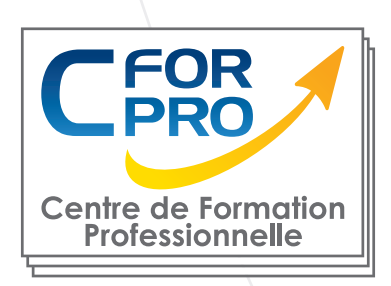

## **Nous contacter**

### **CFORPRO Centre de formation professionnelle**

**Siège social : Tour de l'horloge, 4 place Louis Armand 75012 PARIS**

#### **Tél : 01.75.50.92.30 - Fax : 01.79.73.89.51 Mail : contact@cforpro.com - Internet : www.cforpro.com**

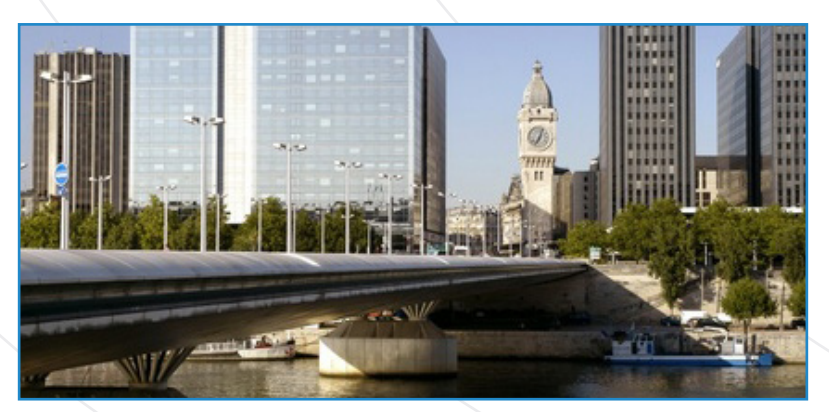

**Centre de Formation Professionnelle CFORPRO - Tour de l 'horloge- 4 Place louis Armand 75603 Paris- Siret 50218786700010 - Déclaration N°11754276775 - Tél: 01.75.50.92.30 - Fax: 01.79.73.89.51 - Mail : contact@cforpro.com**